#### CSE 167:Introduction to Computer GraphicsLecture #16: Environment Mapping

Jürgen P. Schulze, Ph.D. University of California, San DiegoSpring Quarter 2015

#### Announcements

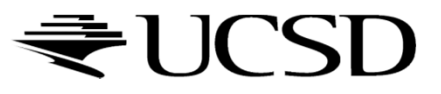

#### Lecture Overview

# Advanced Shader Effects

- ▶ Environment mapping
- Toon shading

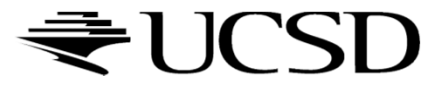

### More Realistic Illumination

 $\blacktriangleright$  In the real world:

At each point in scene light arrives from all directions

- $\blacktriangleright$  Not just from a few point light sources
- $\rightarrow$  Global Illumination is a solution, but computationally<br>expensive expensive
- Environment Maps
	- $\blacktriangleright$  Store "omni-directional" illumination as images
	- $\blacktriangleright$  Each pixel corresponds to light from a certain direction

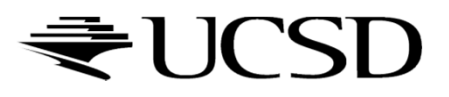

### Capturing Environment Maps

- $\blacktriangleright$  "360 degrees" panoramic image
- $\blacktriangleright$  Instead of 360 degrees panoramic image, take picture of mirror ball (light probe)

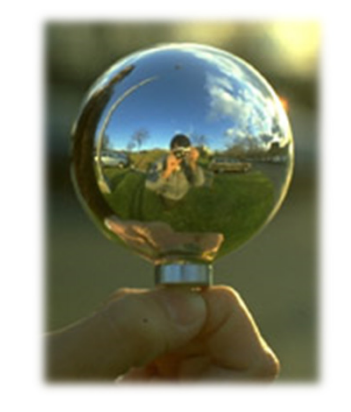

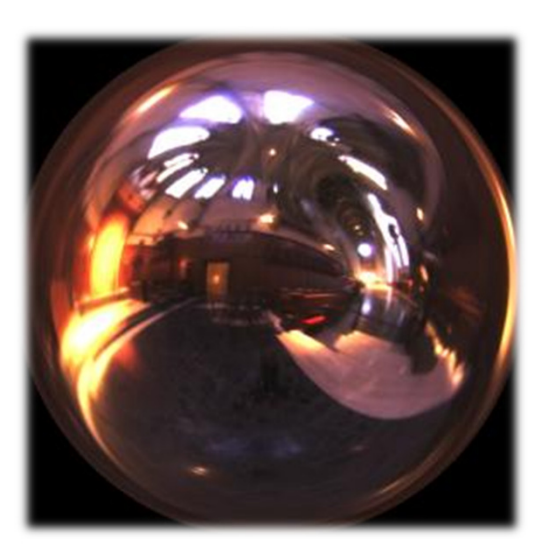

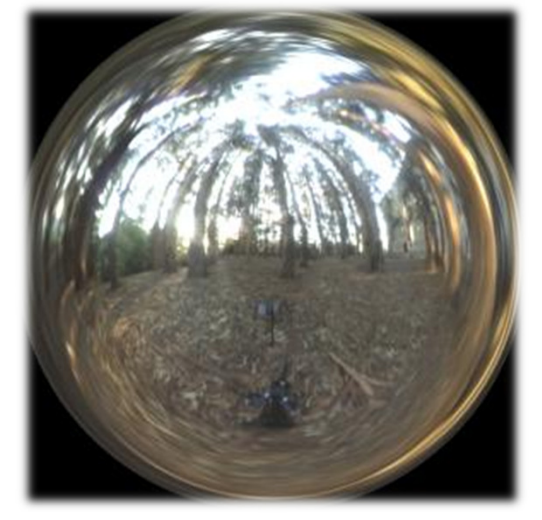

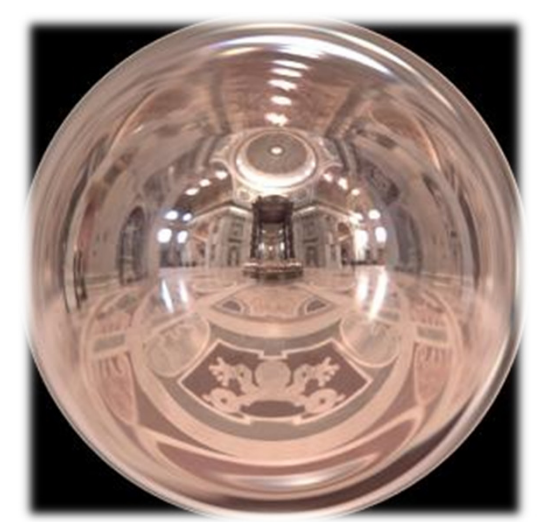

Light Probes by Paul Debevechttp://www.debevec.org/Probes/

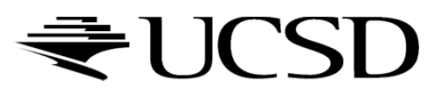

# Environment Maps as Light Sources

#### Simplifying Assumption

- Assume light captured by environment map is emittedfrom infinitely far away
- $\blacktriangleright$  Environment map consists of directional light sources
	- $\blacktriangleright$  Value of environment map is defined for each **direction**, independent of position in scene
- Approach uses same environment map at each point inscene
	- $\rightarrow$  Approximation!

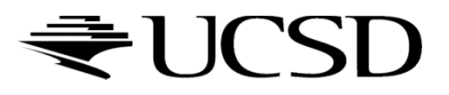

### Applications for Environment Maps

 $\blacktriangleright$  Use environment map as "light source"

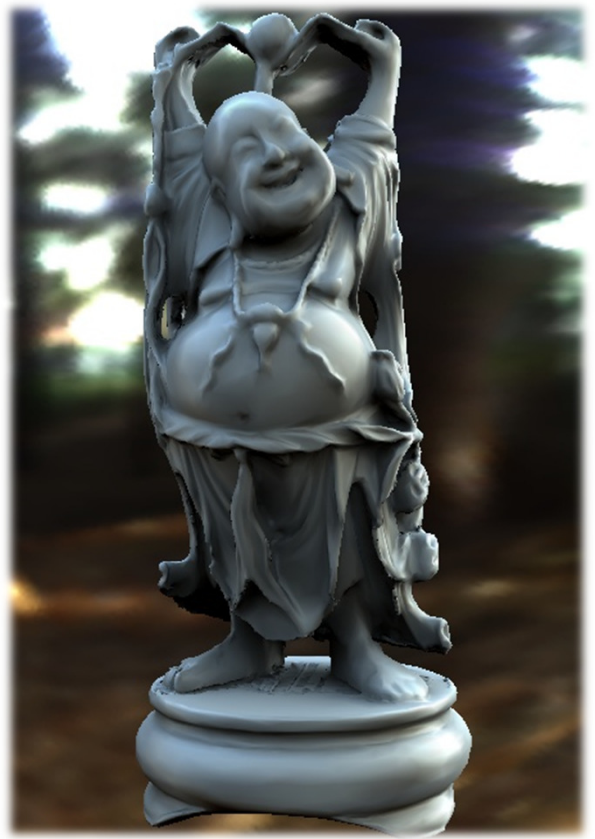

Global illumination with pre-computed radiance transfer[Sloan et al. 2002]

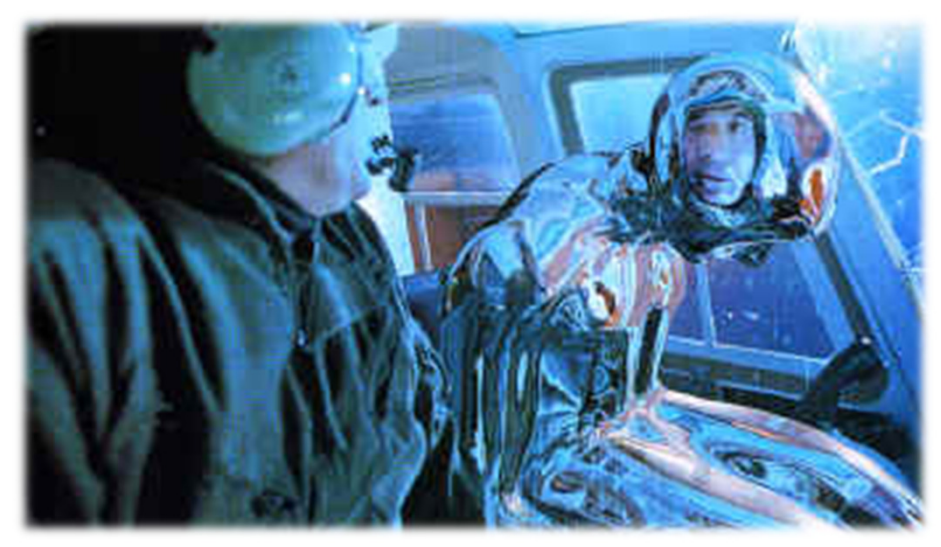

Reflection mapping[Terminator 2, 1991]

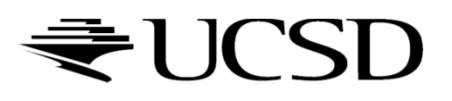

### Cubic Environment Maps

 Store incident light on six faces of a cube instead of on sphere

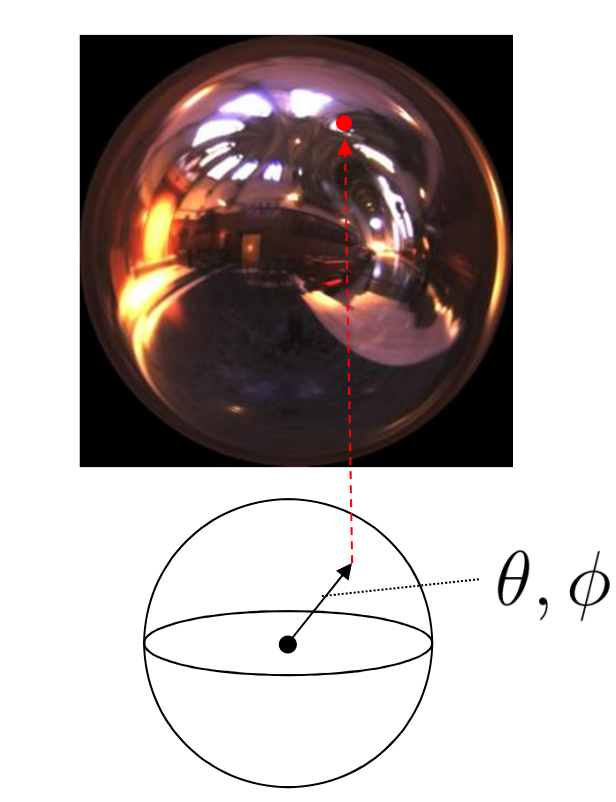

Spherical map Cube map

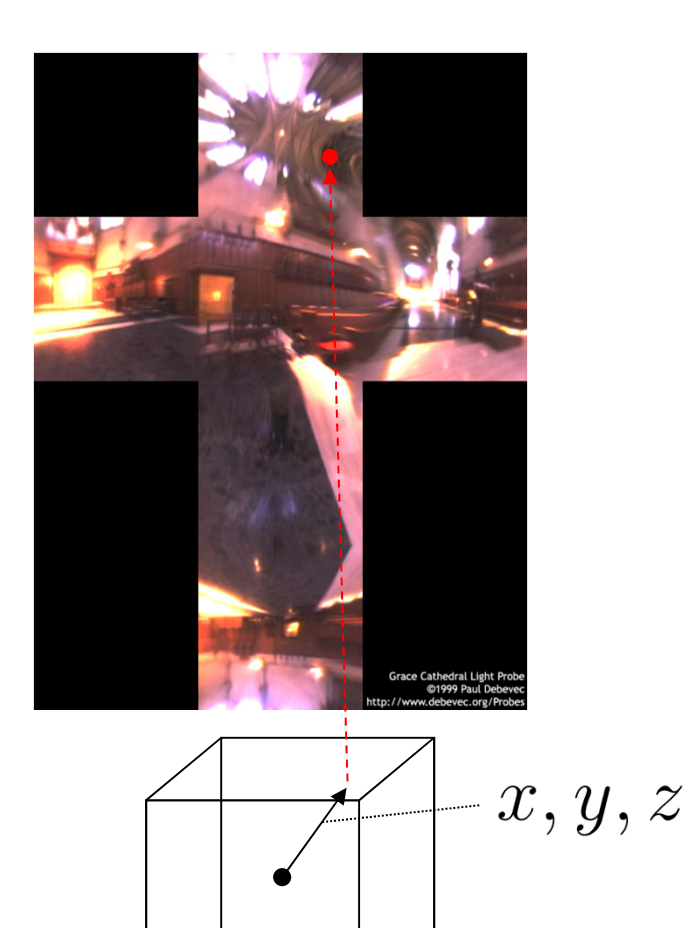

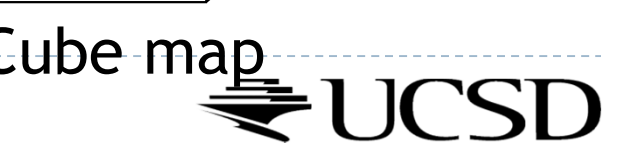

### Cubic vs. Spherical Maps

#### Advantages of cube maps:

- $\blacktriangleright$  More even texel sample density causes less distortion, allowing for lower resolution maps
- Easier to dynamically generate cube maps for real-time simulated reflections

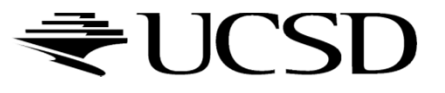

#### Bubble Demo

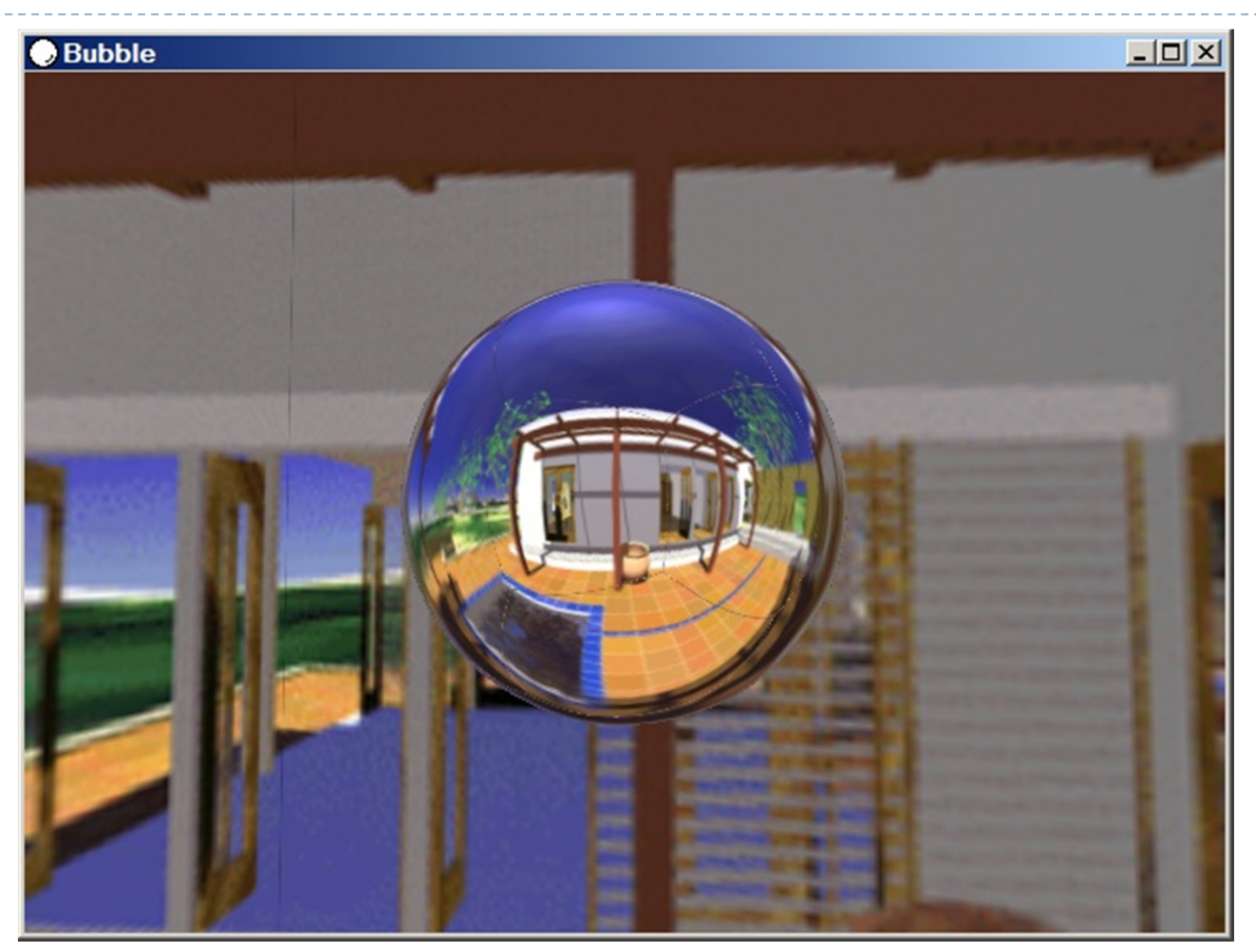

http://download.nvidia.com/downloads/nZone/demos/nvidia/Bubble.zip

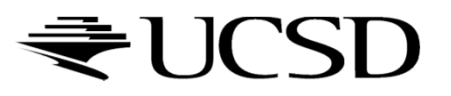

# Cubic Environment Maps

#### Cube map look-up

- Given: light direction (*x,y,z*)
- Largest coordinate component determines cube map face
- Dividing by magnitude of largest component yields coordinates within face
- ▶ In GLSL:
	- $\blacktriangleright$   $\sf{Use}$   $(x,y,z)$  direction as texture coordinates to  $\sf{samplerCube}$

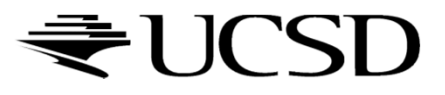

# Reflection Mapping

- Simulates mirror reflection
- **Computes reflection vector at each pixel**
- Use reflection vector to look up cube map
- $\blacktriangleright$  Rendering cube map itself is optional (application dependent)

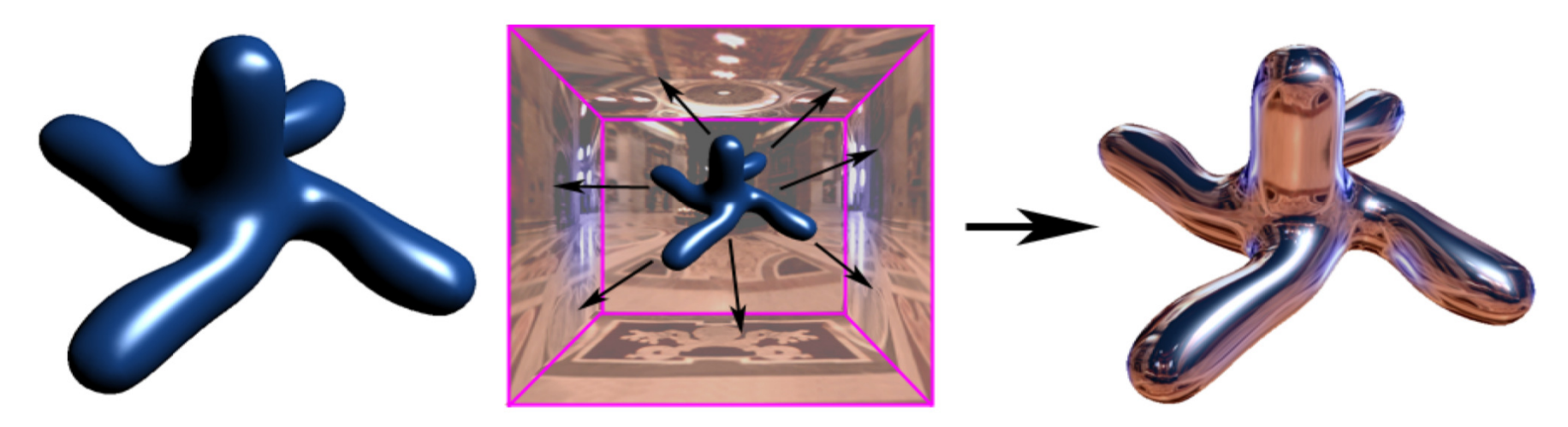

#### Reflection mapping

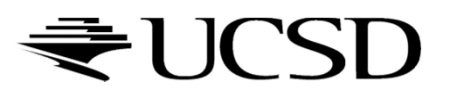

# Reflection Mapping in GLSL

#### Application Setup

#### $\blacktriangleright$  Load and bind a cube environment map

glBindTexture(GL\_TEXTURE\_CUBE\_MAP, …); glTexImage2D(GL\_TEXTURE\_CUBE\_MAP\_POSITIVE\_X,…); glTexImage2D(GL\_TEXTURE\_CUBE\_MAP\_NEGATIVE\_X,…); glTexImage2D(GL\_TEXTURE\_CUBE\_MAP\_POSITIVE\_Y,…);

…glEnable(GL\_TEXTURE\_CUBE\_MAP);

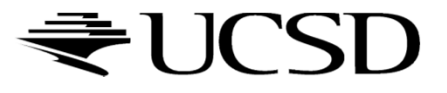

# Reflection Mapping in GLSL

#### Vertex shader

- Compute viewing direction
- Reflection direction
	- **Use** reflect function
- Pass reflection direction to fragment shader

#### Fragment shader

**Look up cube map using interpolated reflection** direction

varying float3 refl;

uniform samplerCube envMap;

textureCube(envMap, refl);

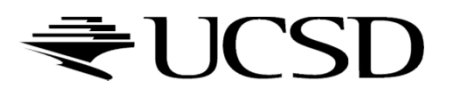

Environment Maps as Light Sources

Covered so far: shading of a specular surface

 $\rightarrow$  How do you compute shading of a diffuse surface?

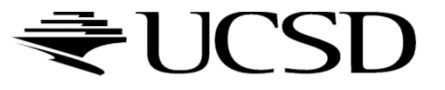

# Diffuse Irradiace Environment Map

- $\blacktriangleright$ Given a scene with *k* directional lights, light directions  $d_1...d_k$  and intensities  $i_1...i_k$ illuminating a diffuse surface with normal  $\emph{n}$  and color  $\emph{c}$
- $\blacktriangleright$ ▶ Pixel intensity B is computed as:  $\ B=c$   $\sum$ =*jk*..1 $B = c \sum \max(0, d_j \cdot n)i_j$
- $\blacktriangleright$ Cost of computing B proportional to number of texels in environment map!
- $\blacktriangleright$  $\rightarrow$  Precomputation of diffuse reflection
- $\blacktriangleright$  Observations:
	- $\blacktriangleright$  All surfaces with normal direction  $n$  will return the same value for the sum
	- $\blacktriangleright$  The sum is dependent on just the lights in the scene and the surface normal  $\blacktriangleright$
- $\blacktriangleright$  $\blacktriangleright$  Precompute sum for any normal  $n$  and store result in a second environment map, indexed by surface normal
- $\blacktriangleright$ Second environment map is called diffuse irradiance environment map
- $\blacktriangleright$  Allows to illuminate objects with arbitrarily complex lighting environments with single texture lookup

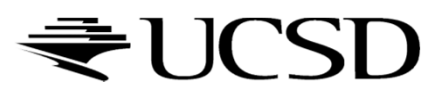

### Diffuse Irradiace Environment Map

- $\blacktriangleright$  Two cubic environment maps:
	- **Reflection map**
	- $\blacktriangleright$ Diffuse map

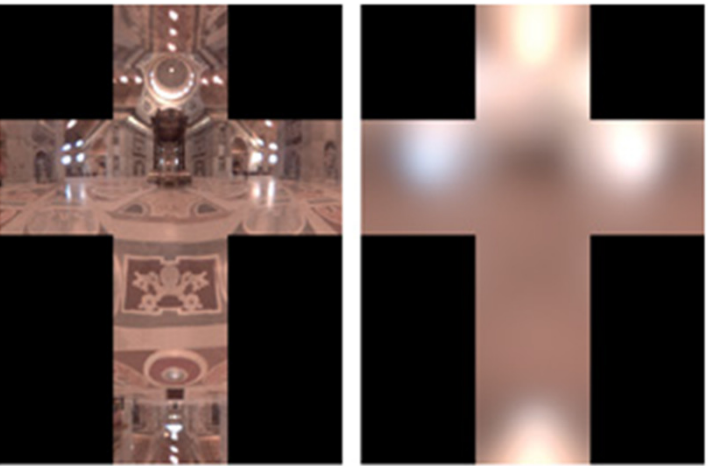

Diffuse shading vs. shading w/diffuse map

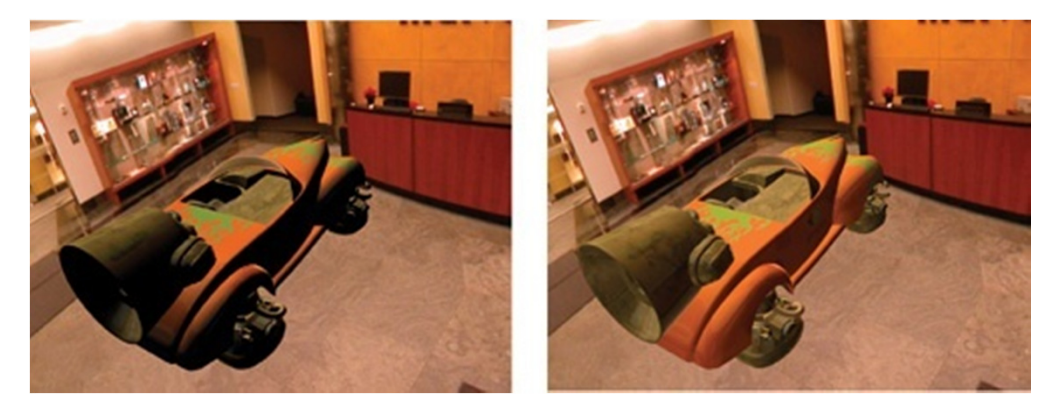

Image source: http://http.developer.nvidia.com/GPUGems2/gpugems2\_chapter10.html

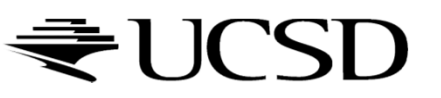